## SAP ABAP table CRMC\_IST\_TP\_VNL {IS-T Telco Process--Views Navigation Links}

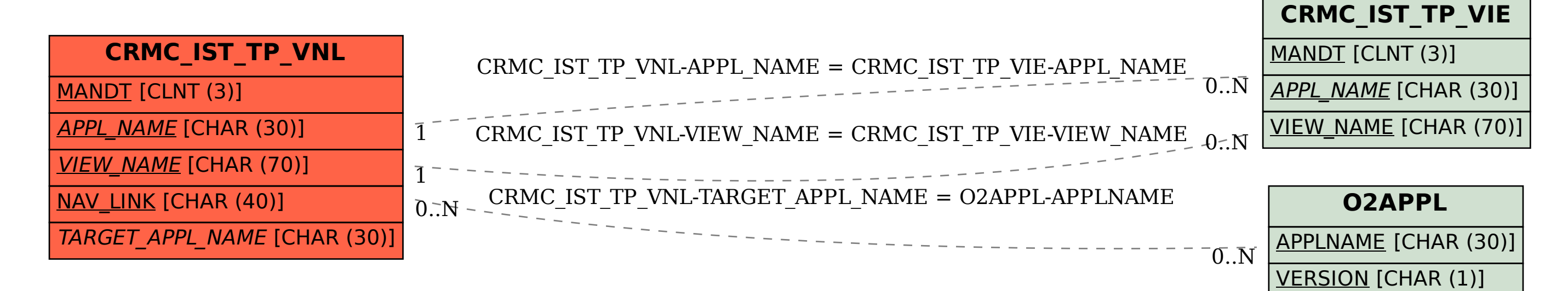